# Greenfoot spiekbrief

#### Wezens, spelers, acteurs, ...

Je moet de klasse *Actor* (indirect) uitbreiden en de methode *act( )* implementeren. Deze methode wordt elke tijdspuls één keer uitgevoerd.

```
public class Auto extends Actor {
    public void act () {
       // wordt elke tijdspuls herhaald
        ...
    }
```
}

#### Bewegen

Relatieve beweging:

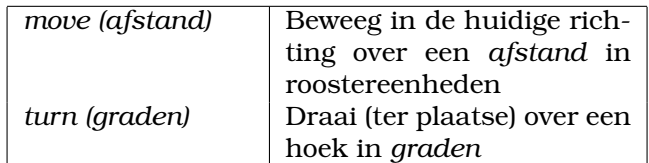

Absolute beweging:

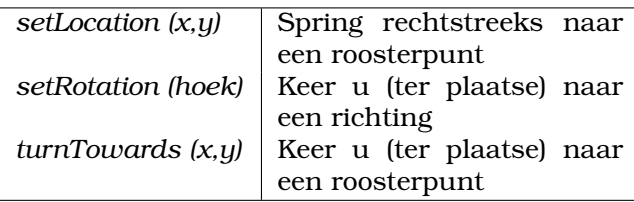

Coördinaten:

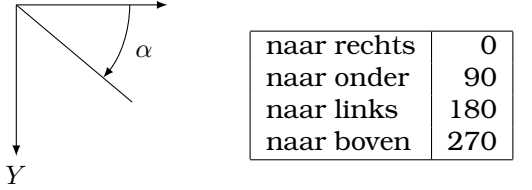

X

Roosterpunt (0,0) = linkerbovenhoek v/d wereld. Opvragen:

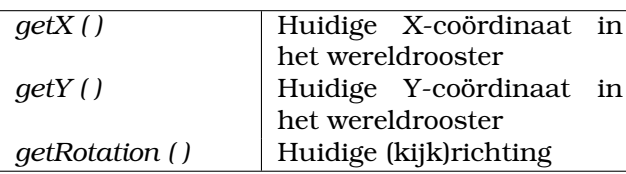

(Methoden *getX* en *getY* gooien een uitzondering op als de acteur zich niet op de wereld bevindt.)

#### Imports

Om de greenfootbibliotheek te gebruiken, moet je de greenfootklassen bovenaan importeren.

```
import greenfoot.*;
```
### Afbeeldingen

Afbeelding waarmee een acteur getoond wordt:

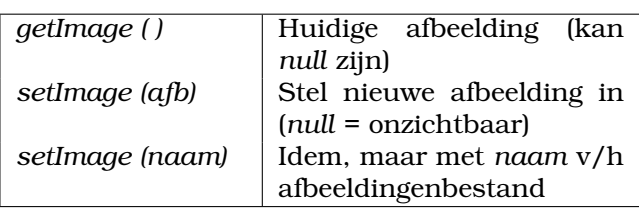

Afbeeldingen zijn van het type *GreenfootImage*.

```
GreenfootImage image =
   new GreenfootImage ("vlag.png");
...
setImage (image);
```
## **Type**

Soms moet je niet een acteur zelf opgeven als parameter (object) maar het *type* van een object (klasse). Gebruik hiervoor de '.class'-notatie.

```
// alle beren op de wereld
return
 getWorld().getObjects(Beer.class);
```
Objecten van een deelklasse tellen ook mee.

## Overlappen e.d.

*intersects (andere)* Overlapt deze acteur met de *andere* acteur? *isTouching (type)* Overlapt deze acteur met een acteur van dit *type*? *removeTouching (type)* Verwijder (hoogstens) één overlappende acteur van dit *type*. *getIntersectingObjects (type)* Geef alle overlappende acteurs terug van dit *type*. *getOneIntersectingObject (type)* Geef (hoogstens) één overlappende acteur terug van dit *type*. *getObjectsInRange(straal,type)* Geef alle acteurs terug van dit *type* binnen de gegeven *straal*.

#### Overlappen e.d. (vervolg)

*getNeighbours(afstand,*false*,type)* Geef alle acteurs terug van dit *type* binnen de gegeven *afstand*, gerekend in aantal horizontale/verticale stappen in het puntenrooster.

*getNeighbours(afstand,*true*,type)* Idem, maar gerekend in aantal horizontale/ver-

ticale of *diagonale* stappen.

*getObjectsAtOffset (dx,dy,type)* Geef alle acteurs terug van dit *type* die een gegeven punt overlappen, in relatieve coördinaten. *getOneObjectAtOffset (dx,dy,type)*

Idem, maar geeft hoogstens één dergelijke acteur terug.

## De wereld

De wereld is een object van een klasse die *World* uitbreidt. Bij constructie geef je de dimensies op van het puntenrooster en de grootte van de cellen. Bijv. schaakbord met cellen van 50×50 pixels:

```
public class Schaakbord extends World {
  public Schaakbord () {
    super (8, 8, 50);
  }
  ...
}
```
Bijv. 80000 cellen van 2×2 pixels, 200 rijen, 400 kolommen (= 400 cellen breed, 200 cellen hoog):

```
super (400, 200, 2, false);
```
Vierde argument false laat toe dat acteurs zich *buiten* de wereld begeven.

Ook *World* heeft een methode *act( )* die elke tijdspuls één keer uitgevoerd worden.

# Acteurs op de wereld

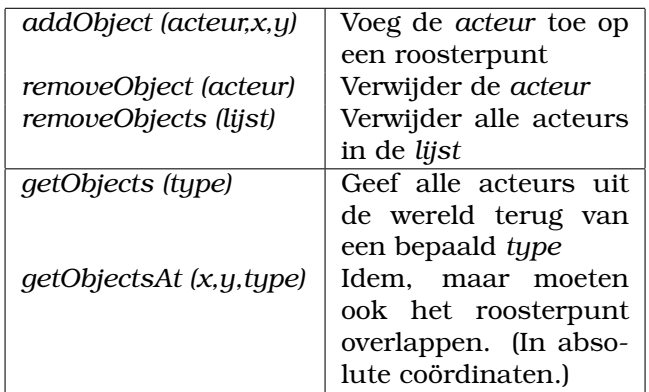

Een acteur kan zijn wereld opvragen met de methode *getWorld ( )*.

Voorbeeld: verwijder jezelf van de wereld

getWorld().removeObject(this);

Er bestaat ook een variant die een wereld van het juiste type teruggeeft:

```
MijnWereld wereld =
    getWorldOfType(MijnWereld.class);
```
# **Toetsenbord**

(Klassenmethoden uit de klasse *Greenfoot*.)

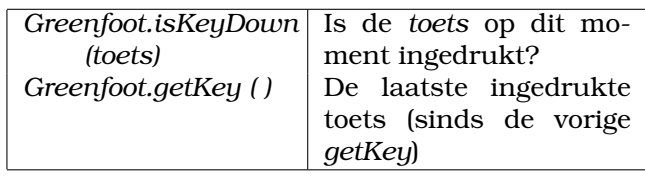

Toetsen worden voorgesteld als strings:

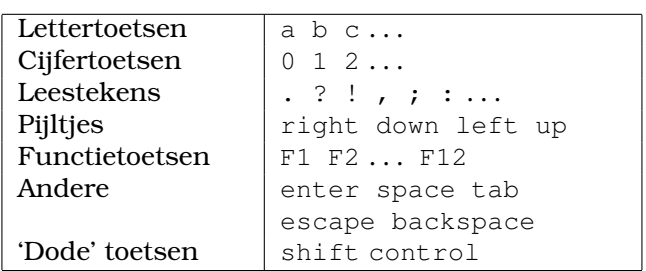

(De methode *getKey ( )* geeft ook hoofdletters terug.)

```
// gebruik de pijltjestoetsen
// om van richting te veranderen
if (Greenfoot.isKeyDown("left")) {
 turn (270);
} else if (Greenfoot.isKeyDown("right")) {
 turn (90);
} else if (Greenfoot.isKeyDown("down")) {
 turn (180);
}
```

```
move (1);
```
#### Diversen

(Klassenmethoden uit de klasse *Greenfoot*.)

*Greenfoot.getRandomNumber(n)* 'Willekeurig' geheel getal in het bereik [0,*n*-1] *Greenfoot.playSound(bestandsnaam)* Speel een geluid (*naam* = bestand)

# Volgorde

(Methoden van *World*)

*setPaintOrder(Klasse1.class, Klasse2.class, . . . )* Volgorde waarin objecten worden getekend. Objecten van *Klasse1* worden *boven* die van *Klasse2* getekend, . . . *setActOrder(Klasse1.class, Klasse2.class, . . . )*

Volgorde waarin de '*act ()*'s worden opgeroepen. Eerst bij objecten van *Klasse1*, . . .

#### **Simulatie**

(Klassenmethoden uit de klasse *Greenfoot*.)

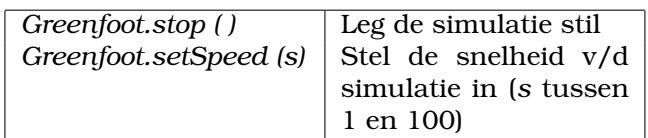

#### **Belangrijk.**

Er staat nog meer informatie in de elektronische documentatie (API).